C:\Users\user\Desktop\TP4.py

```
1 def nonp(): #definition qui affiche le tableau nonp
2 ch="| {} | {} |"
3 P=[True,False]
           4 print("Table non P:")
5 print(19*"-","\n| P | Q |")
6 print(19*"-")
7 for p in P:
8 a = str(p)
9 b = str(not p)
10 print(ch.format(a.replace("True","VRAI").replace(
                  "False","FAUX"),b.replace("True","VRAI").replace(
    \overline{\mathbb{Z}}"False","FAUX")))
    \overline{\mathbb{Z}}11 print(19*"-")
12 
13 def ou(): #definition qui affiche le tableau ou
14 ch="| {} | {} || {} |"
15 print("\nTable ou:")
16 print(29*"-","\n| P | Q || P ou Q |")
17 print(29*"-")
18 for p in P:
19 for q in Q:
20 if p or q:
21 a = str(p)
22 b = str(q)
23 print(ch.format(a.replace("True",
                                 "VRAI").replace("False","FAUX"),b
    \overline{S}.replace("True","VRAI").replace(
    \overline{5}\overline{5}"False","FAUX"),"VRAI")) #Ici 
    \overline{5}on met les bonne valeur dans le 
    \overline{5}tableau ch et remplaçant les 
    \overline{5}True et False par VRAI et FAUX 2
    \overline{5}lorsque la condition or est 
    \overline{5}respecter.
24 else:
25 a = str(p)<br>26 b = str(q)26 b = str(q)
27 print(ch.format(a.replace("True",
                                 "VRAI").replace("False","FAUX"),b
    \overline{5}\overline{5}.replace("True","VRAI").replace(
    \overline{5}"False","FAUX"),"FAUX")) #Meme 
    \overline{5}chose ici mais quand la 
    \overline{5}condition or n'est pas respecter
28 print(29*"-")
29 def et(): #definition qui affiche le tableau et<br>30 ch=" \uparrow\uparrow \uparrow \uparrow \uparrow \uparrow \uparrow \uparrow \uparrow30 ch="| {} | {} || {} |"
31 print("\nTable et:")
32 print(29*"-","\n| P | Q || P et Q |")
33 print(29*"-")
34 for p in P:
35 for q in Q:
                         36 if p and q:
37 a = str(p)
                                 b = str(q)39 print(ch.format(a.replace("True",
                                 "VRAI").replace("False","FAUX"),b
    5
                                 .replace("True","VRAI").replace(
    \overline{\mathbb{Z}}"False","FAUX"),"VRAI")) #Ici on 
    \overline{a}\overline{S}met les bonne valeur dans le 
    \overline{\mathbb{Z}}tableau ch et remplaçant les
```
Page 1, last modified 13/12/2012 22:03:42

C:\Users\user\Desktop\TP4.py

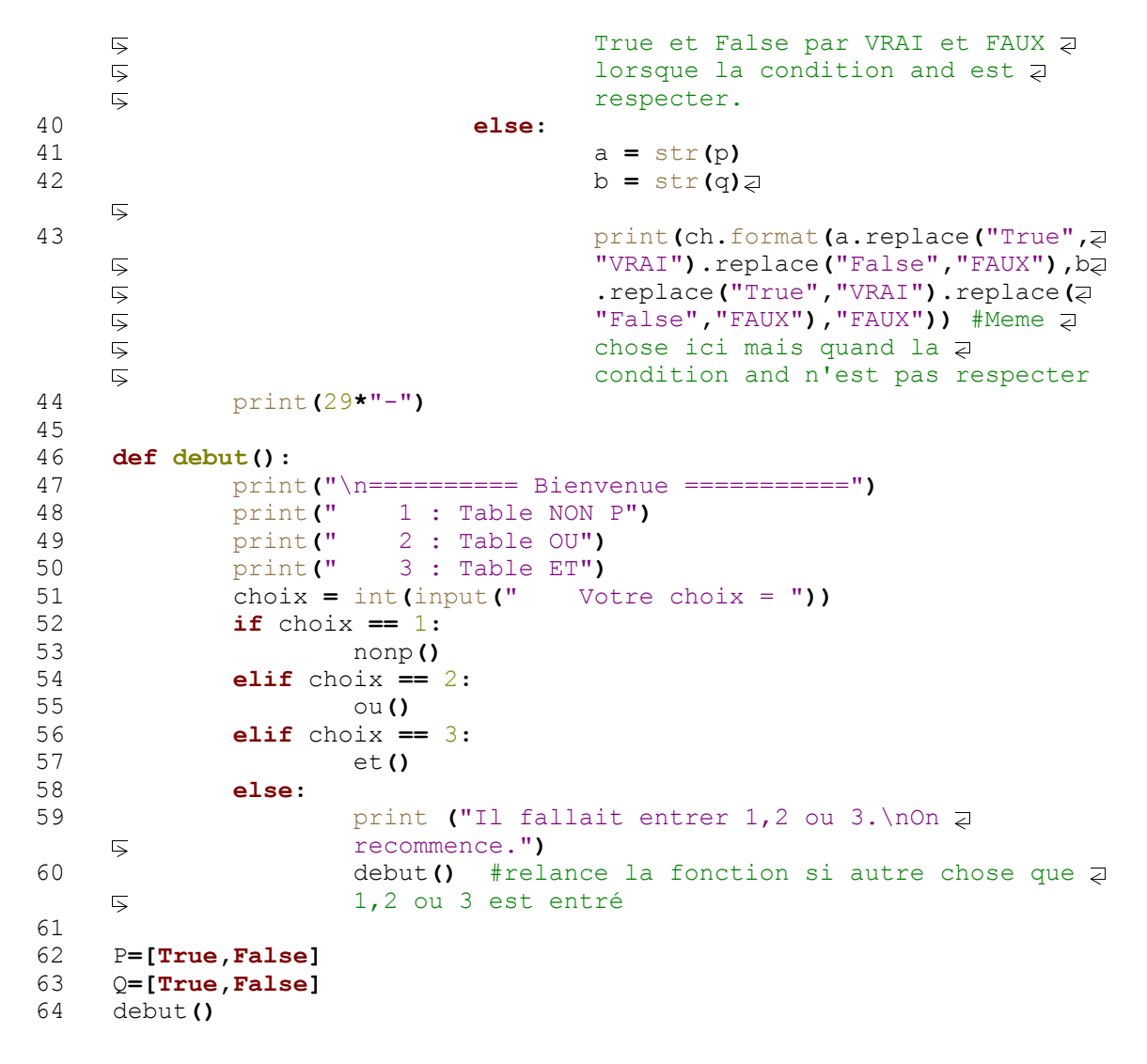